## **EROAD Integration**

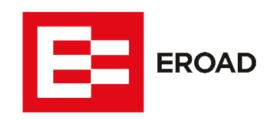

Updated May 6, 2020 | https://carrier.macropointconnect.com/

## **Connection Overview**

To move forward with an Eroad integration we will need an API key.

## **Connection Instructions**

- 1. Follow the instructions contained in the following link to create an API key: <a href="https://help.eroad.com/us/us-apideveloperresources/us-eroadapi/us-apikey/">https://help.eroad.com/us/us-apideveloperresources/us-eroadapi/us-apikey/</a>
- 2. Once created, provide the API key to your assigned MacroPoint Activations Consultant or send to <a href="MPActivations@Descartes.com">MPActivations@Descartes.com</a>
- 3. We will test the connection before finalization which requires identifiers. Eroad uses vehicle names